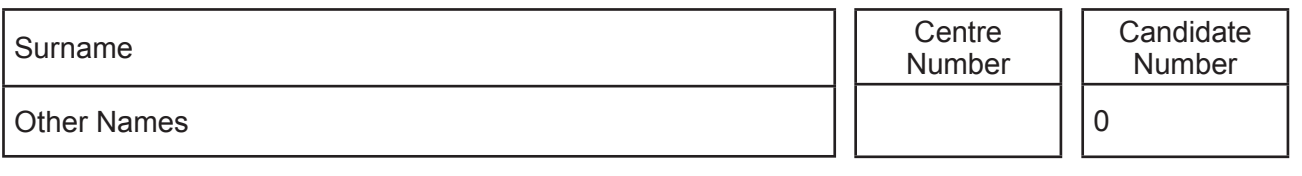

**GCSE** 

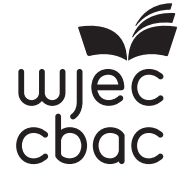

C500U10-1

<u>. Kitabahan kalendar di kacamatan kalendar di kacamatan di ka</u> S19-C500U10-1

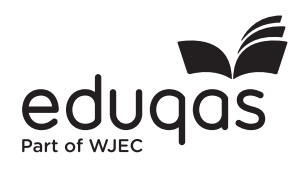

# **COMPUTER SCIENCE – Component 1 Understanding Computer Science**

## MONDAY, 13 MAY 2019 – MORNING

1 hour 45 minutes

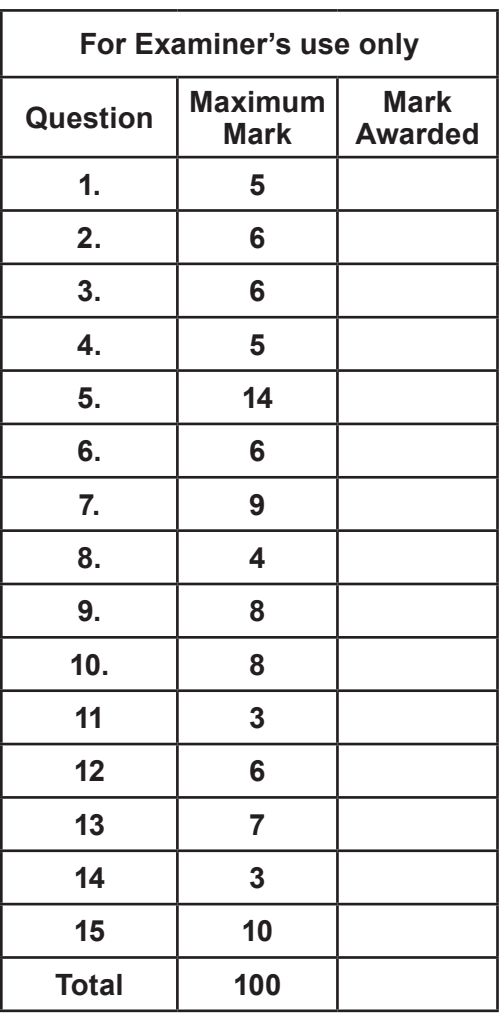

#### **INSTRUCTIONS TO CANDIDATES**

Use black ink or black ball-point pen.

Write your name, centre number and candidate number in the spaces at the top of this page.

Answer **all** questions.

Write your answers in the spaces provided in this booklet.

If you run out of space, use the continuation pages at the back of the booklet, taking care to number the question(s) correctly.

#### **INFORMATION FOR CANDIDATES**

The number of marks is given in brackets at the end of each question or part-question.

You are reminded of the necessity for good English and orderly presentation in your answers.

The use of calculators is not permitted in this examination.

The total number of marks is 100.

Questions 1, 2, 3 and 6 will require you to draw on knowledge from multiple areas of your course of study.

2 Examiner only **1.** Complete the tables below, showing the relationships between the data storage units. [5] **No Unit No Unit** 1 nybble bits = 8 1 byte = 1024 bytes 1 = 1024 1 megabyte = 1024 megabytes 1 = **2.** Describe the functional characteristics of the following types of memory: *(a)* Random Access Memory (RAM) [2] *(b)* Read Only Memory (ROM) [2] *(c)* RAM cache memory [2] 

Examiner only

> C500U101 C500U101<br>03

3

- $A$  **B A.B**  $\overline{A}$  **(A.B)**+ $\overline{A}$  **B.((A.B)**+ $\overline{A}$ ) 1 1 1 0 0 1 0 0 *(b)* Logical operations can be used in control systems. Name the logical operation that would be used in the following control systems: (i) A control system closes the windows on a greenhouse when both of the following conditions are true: • the wind speed rises above 12 km per hour it is raining. [1] (ii) A control system turns on a sprinkler system in a field when either of the following conditions are exclusively true: • the temperature rises above 25° Celsius<br>• it has not rained in the last five days it has not rained in the last five days. [1]
- **3.** *(a)* Complete the following truth table. [4]

(C500U10-1) **Turn over.**

Examiner only

**4.** A large organisation needs to copy a 5 TB database from one computer system to another.

In terms of durability, portability and speed compare the functional characteristics of **two** secondary storage devices that could be used to allow the organisation to complete this task.

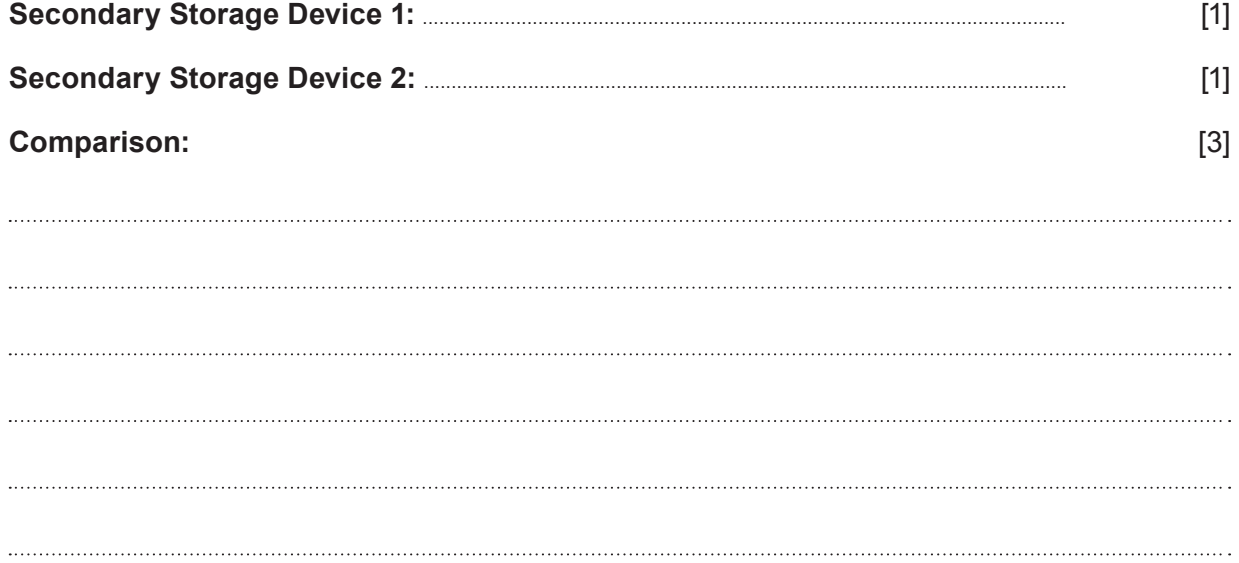

- **5.** A new company is setting up a computer network for its employees to share data, software and peripherals.
	- *(a)* State what is meant by a network and describe the characteristics of LAN and WAN types. [3]

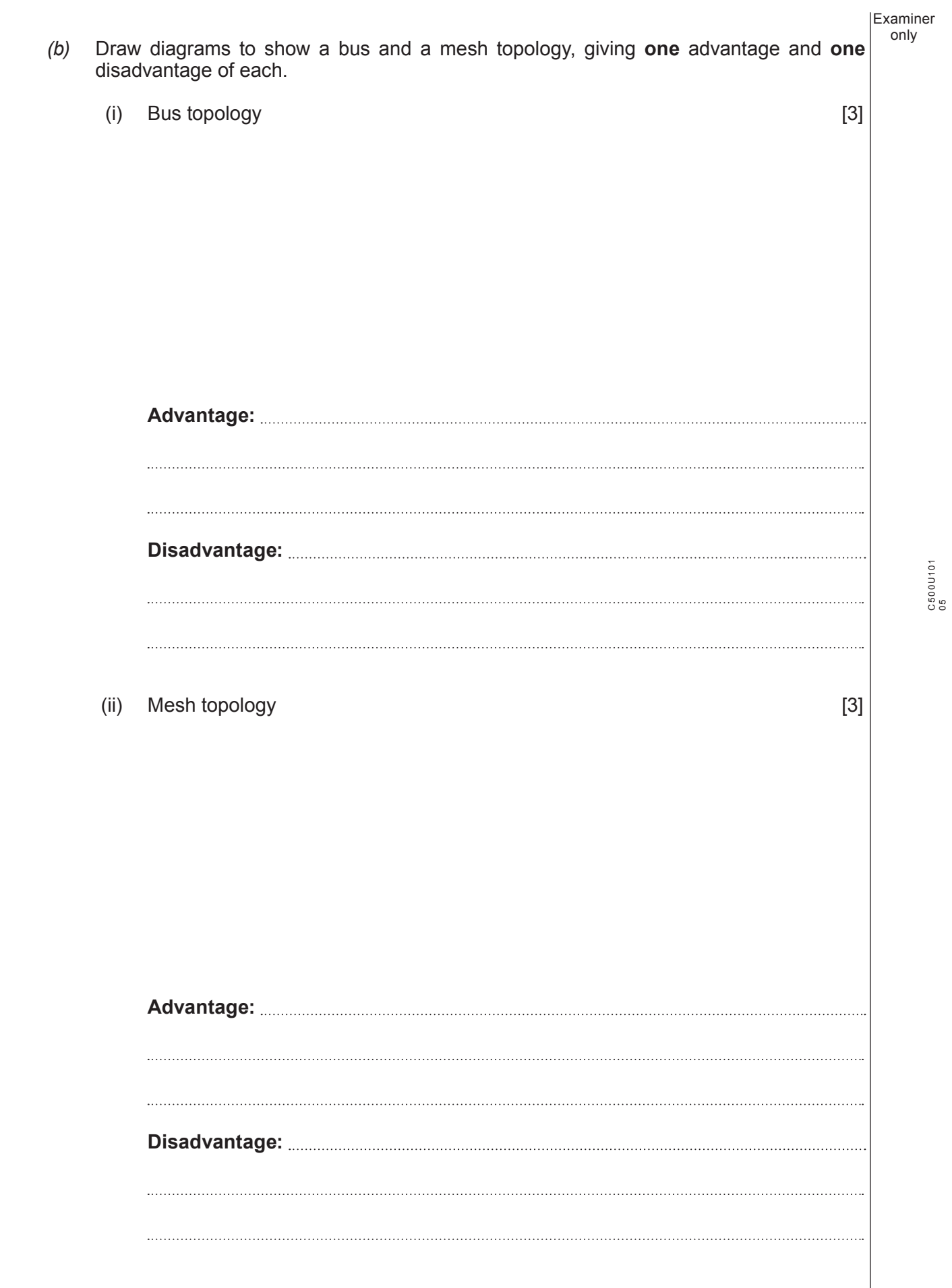

(C500U10-1) **Turn over.**

Examiner only *(c)* The company is creating a new policy for staff that will be using its network. Explain the purpose and typical contents of an acceptable use policy. [5]  $\frac{1}{2}$  . The contract of the contract of the contract of the contract of the contract of the contract of the contract of the contract of the contract of the contract of the contract of the contract of the contract of t 

Examiner

C500U101 C500U101<br>07

**6.** *(a)* The following diagram shows the routing cost between each node for data transmitted on a certain network. only

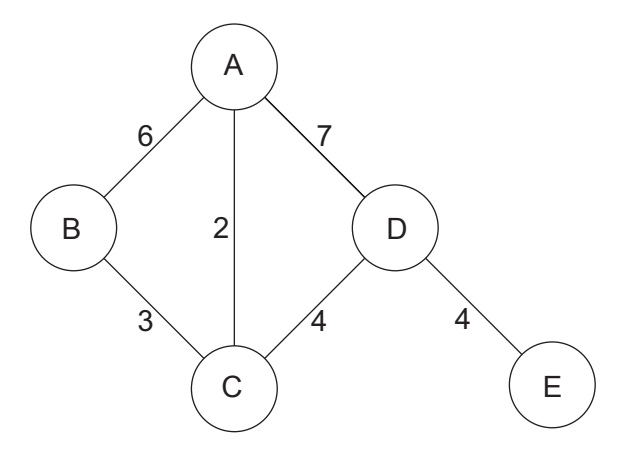

Complete the following table, indicating the lowest cost routes from node **A** to each destination. destination. [4]

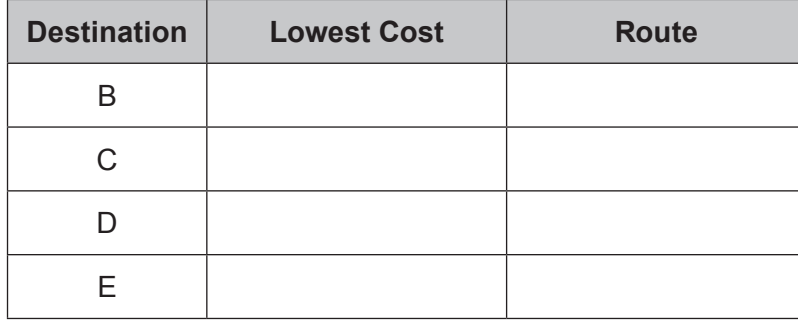

*(b)* Give **one** advantage and **one** disadvantage of circuit switching over packet switching.[2]  **Advantage:**  **Disadvantage:**  

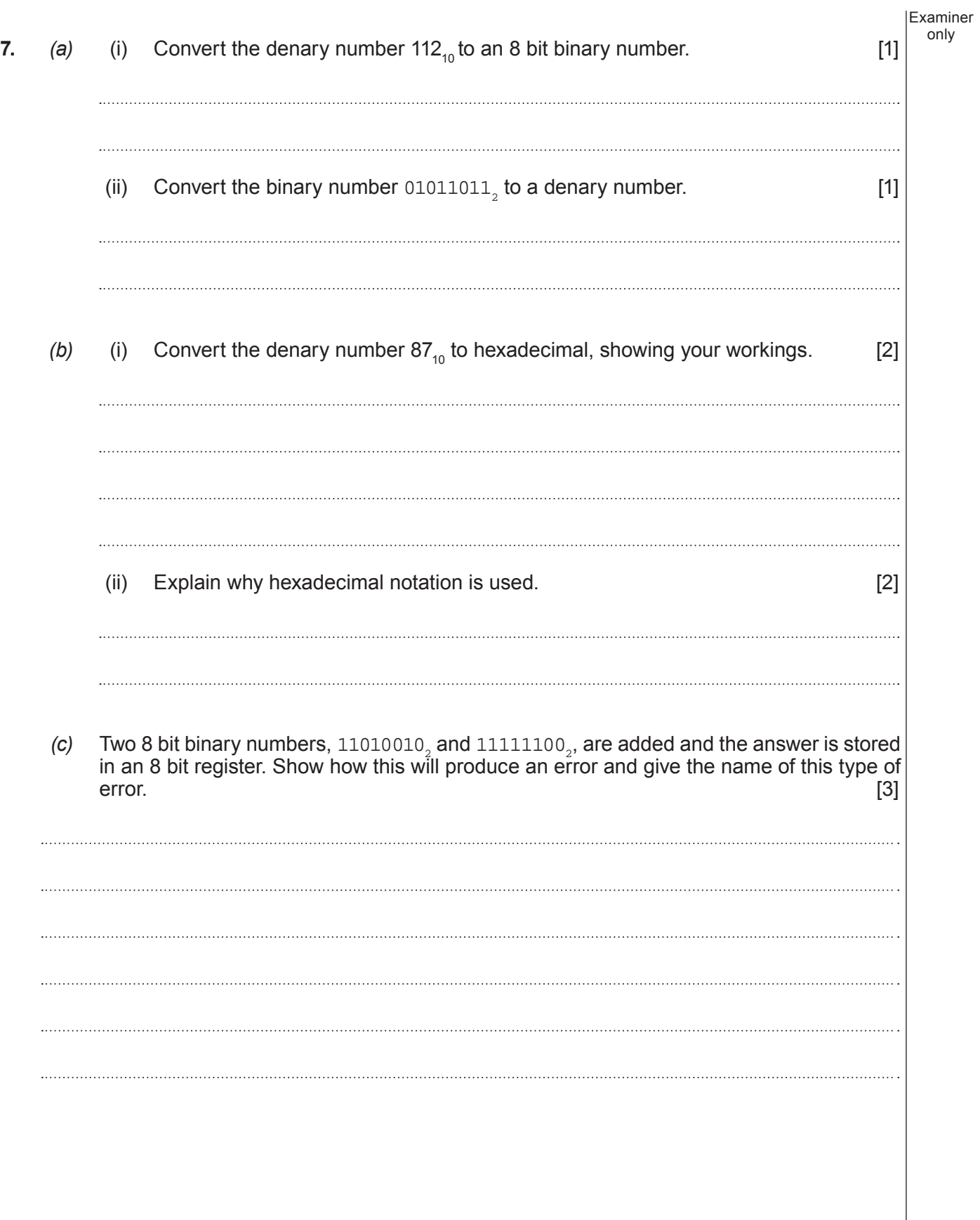

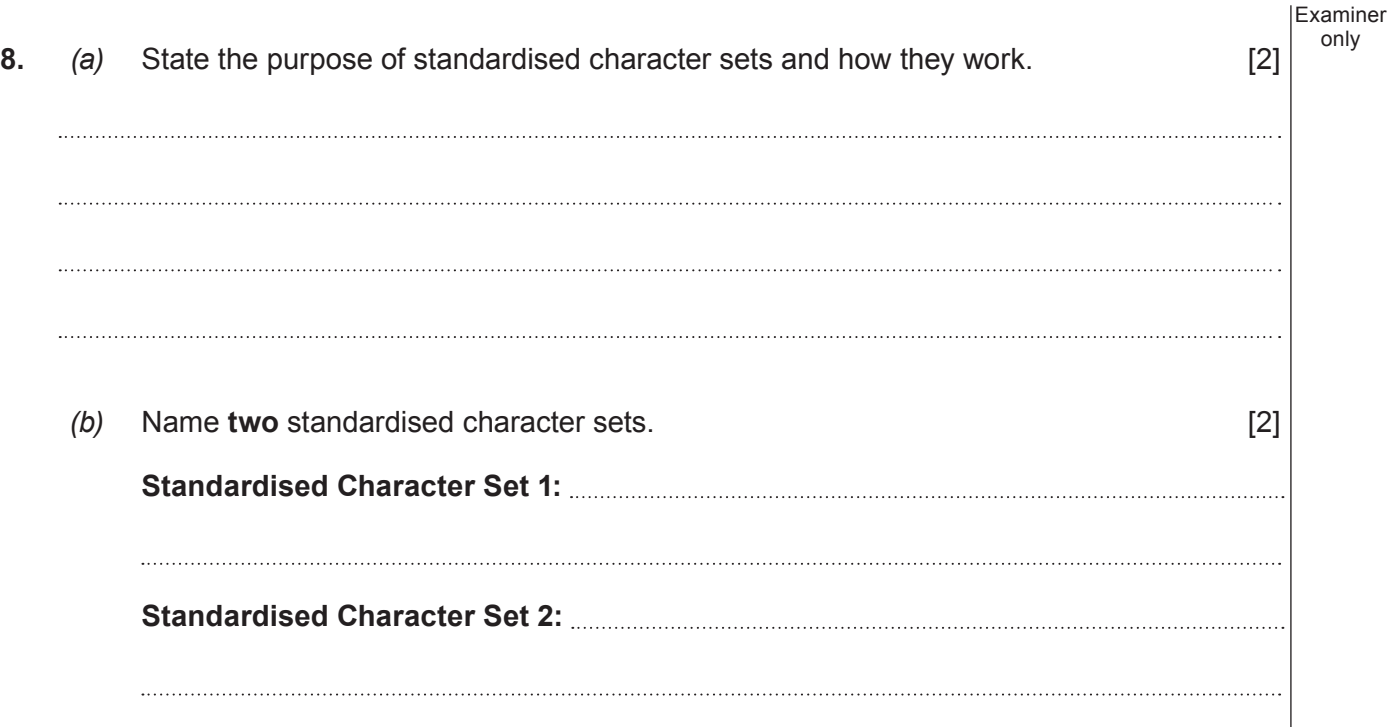

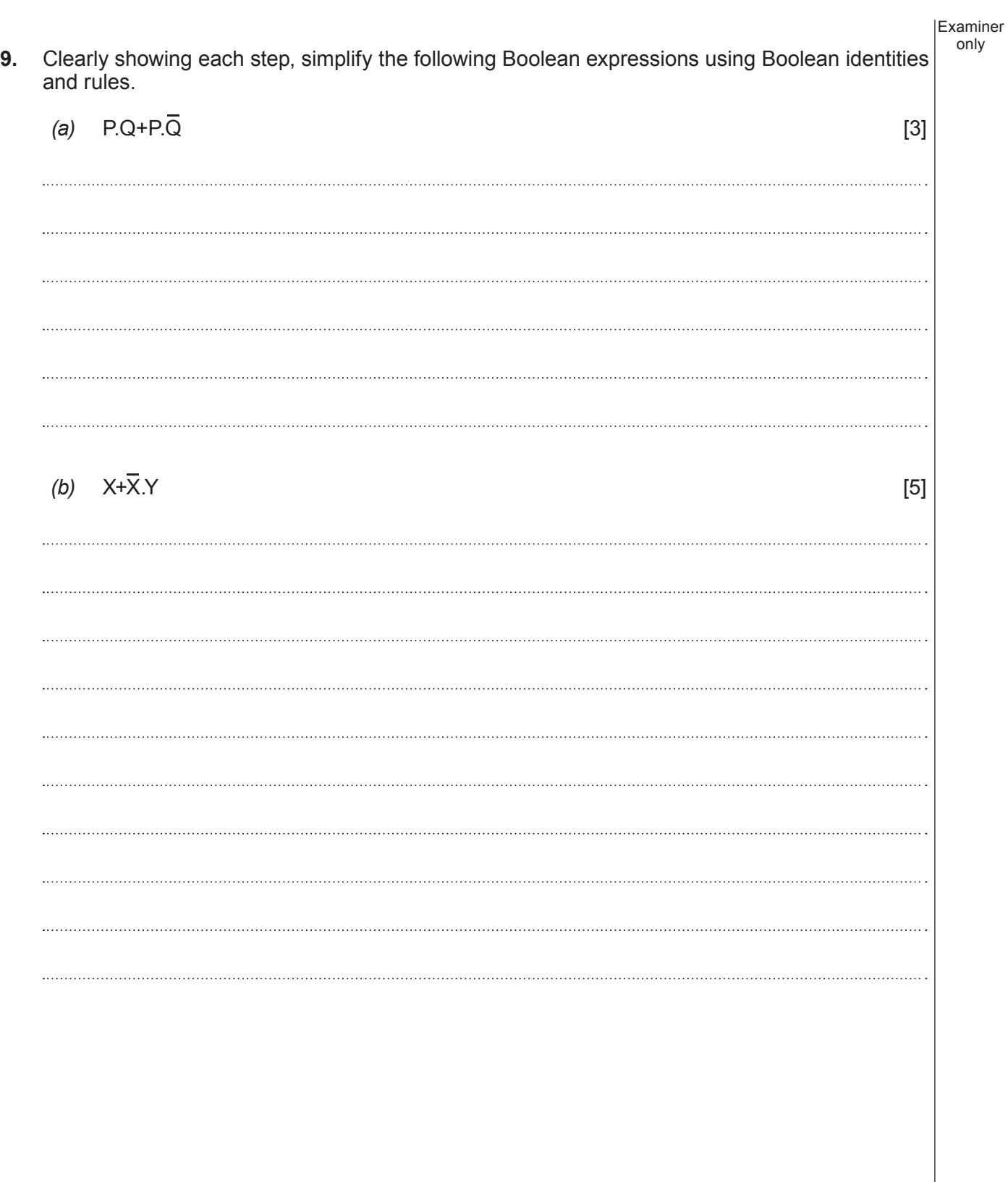

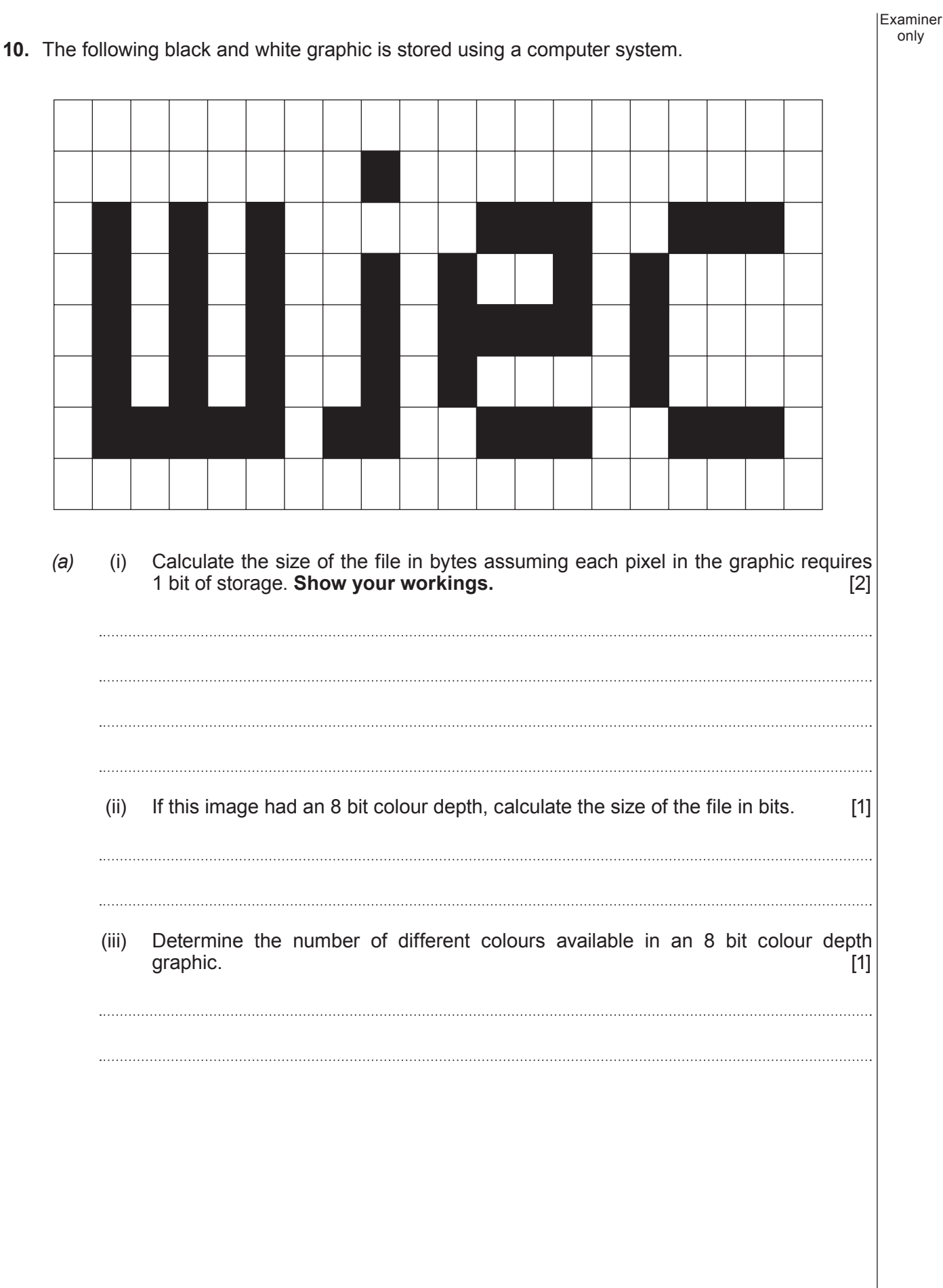

Examiner

only *(b)* A data compression ratio of 5 : 2 means that a file of 10 KB in size before compression would be 4 KB in size after compression.

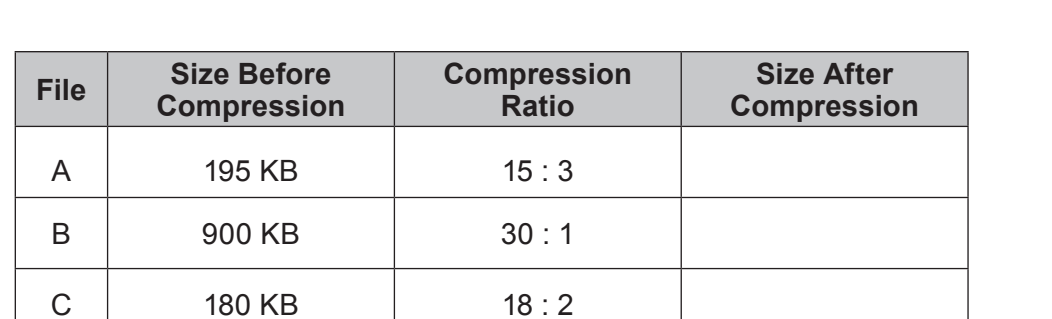

(i) Complete the table below showing the sizes of files A, B and C after compression.

[3]

(ii) Calculate the **minimum** number of emails it would take to send all the compressed files if there is an attachment limit of 50 KB per email. [1]

**11.** A school wishes to record the time taken for several pupils to complete a 100m race. Each competitor will race 6 times. State and design the most suitable data structure for storing this data. [3] **Data structure: .......................................................................................................................................................................................**

**Design:**

### **12.** Complete the Integrated Development Environment (IDE) facilities table below. [6]

Examiner only

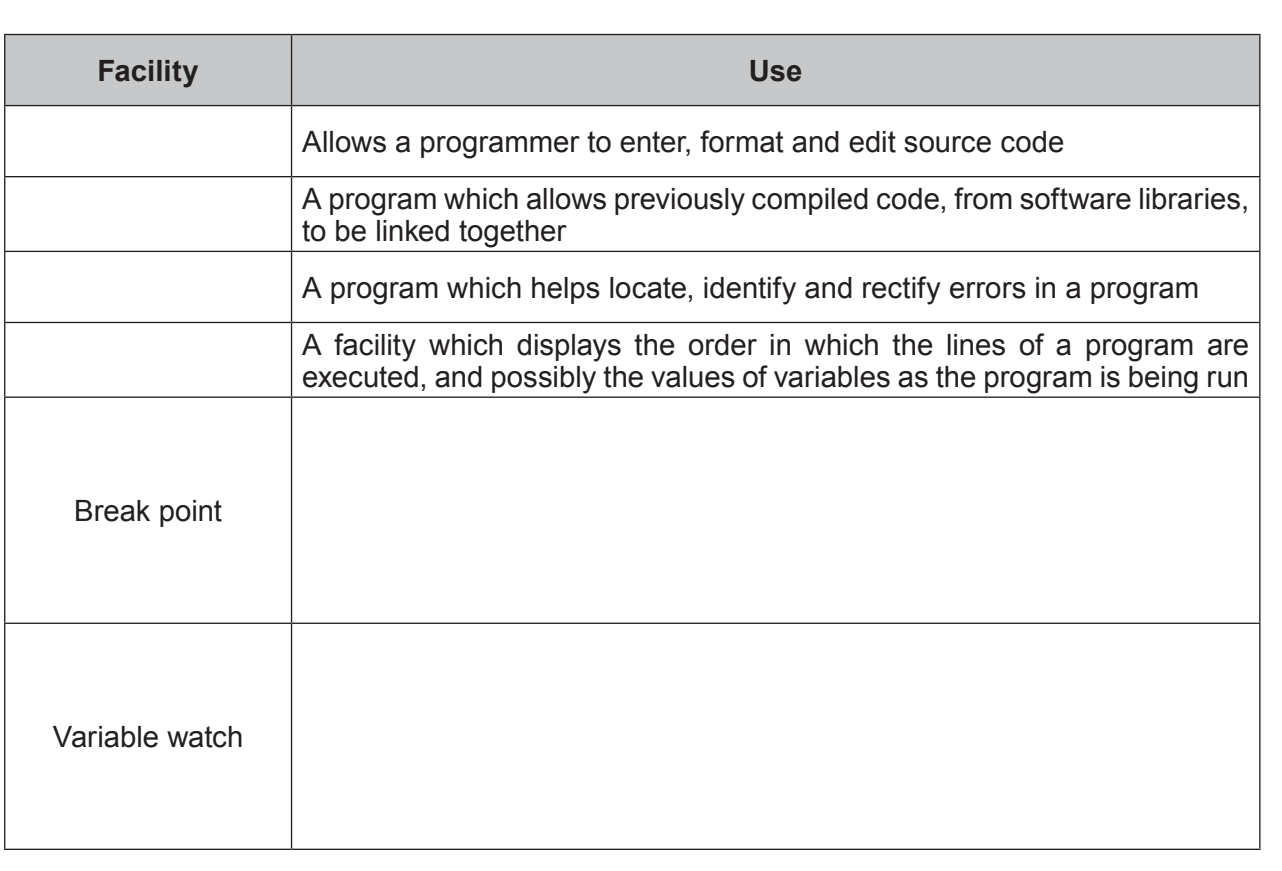

Examiner

only **13.** A program written using a high-level programming language is intended to add five numbers input by a user. The program contains an error. This program will be **compiled**.

```
1 Start addProc<br>2 number is inte
2 number is integer<br>3 a is integer
3 a is integer
       total is integer
5
6 if i = 1 to 5<br>7 output "
7 output "Please enter next number"<br>8 input number
8 input number<br>9 a = a + \text{numb}9 a = a + number<br>10 next i
      next i
\begin{array}{c} 11 \\ 12 \end{array}12 total = a<br>13 output "T
       output "The total = '', total
\frac{14}{15}15 End addProc
```
*(a)* Complete the following sentences about the program, using only the terms given below.

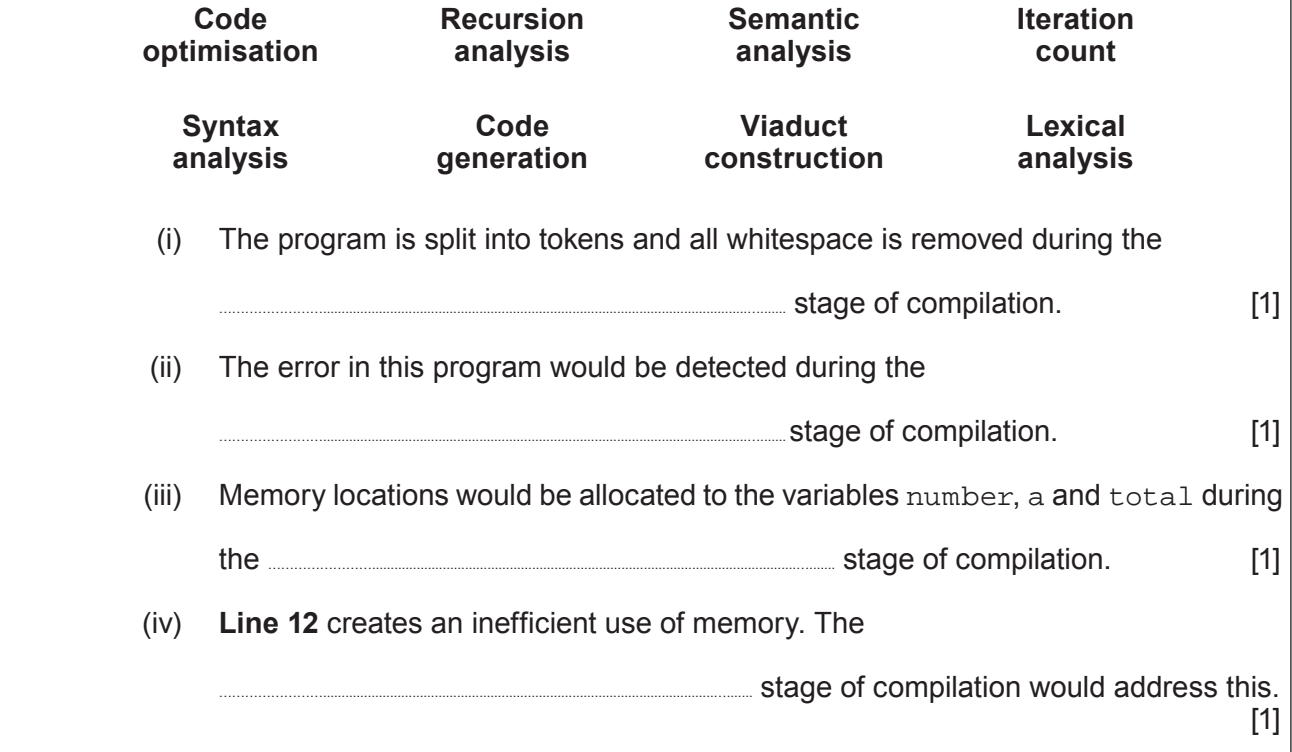

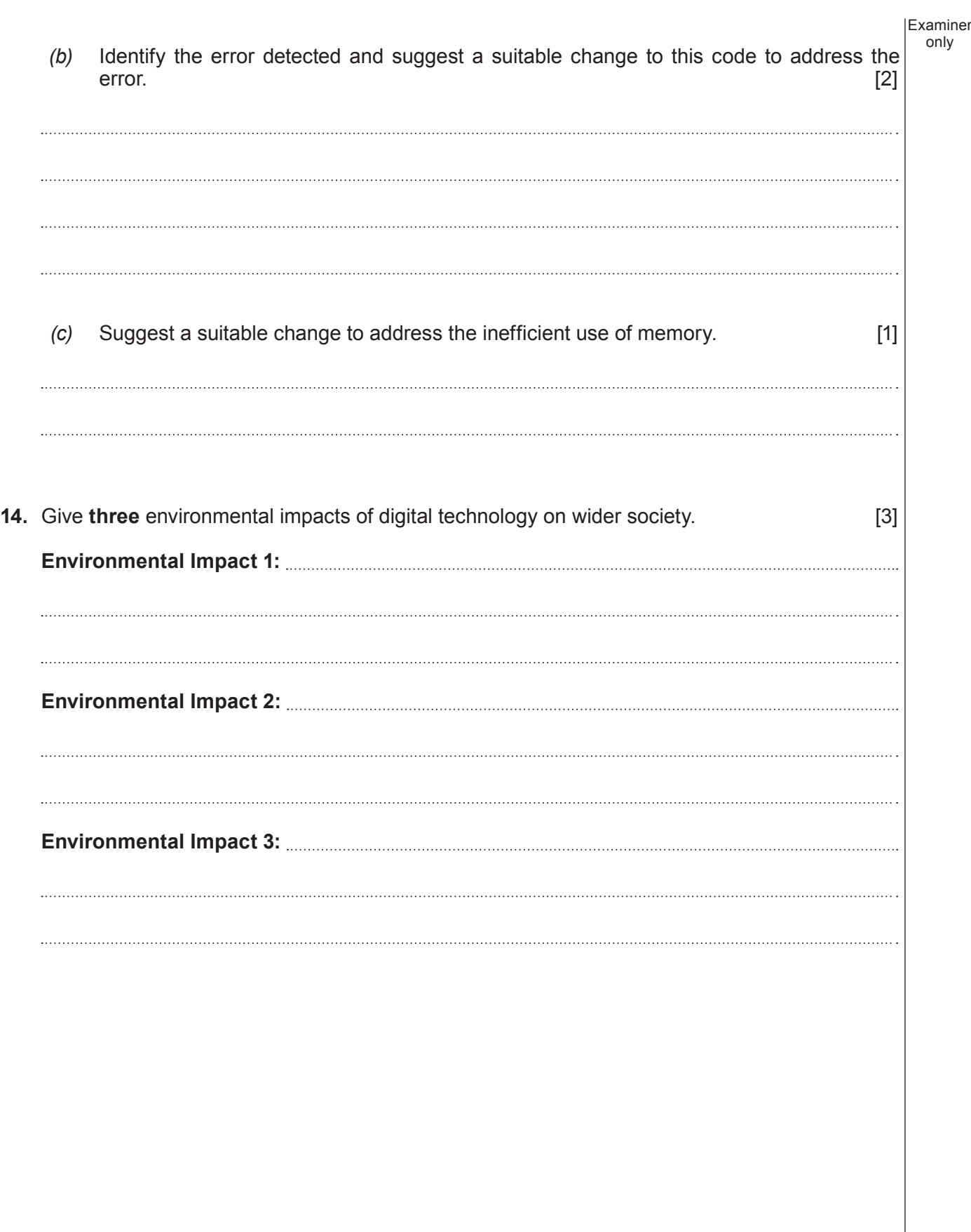

only

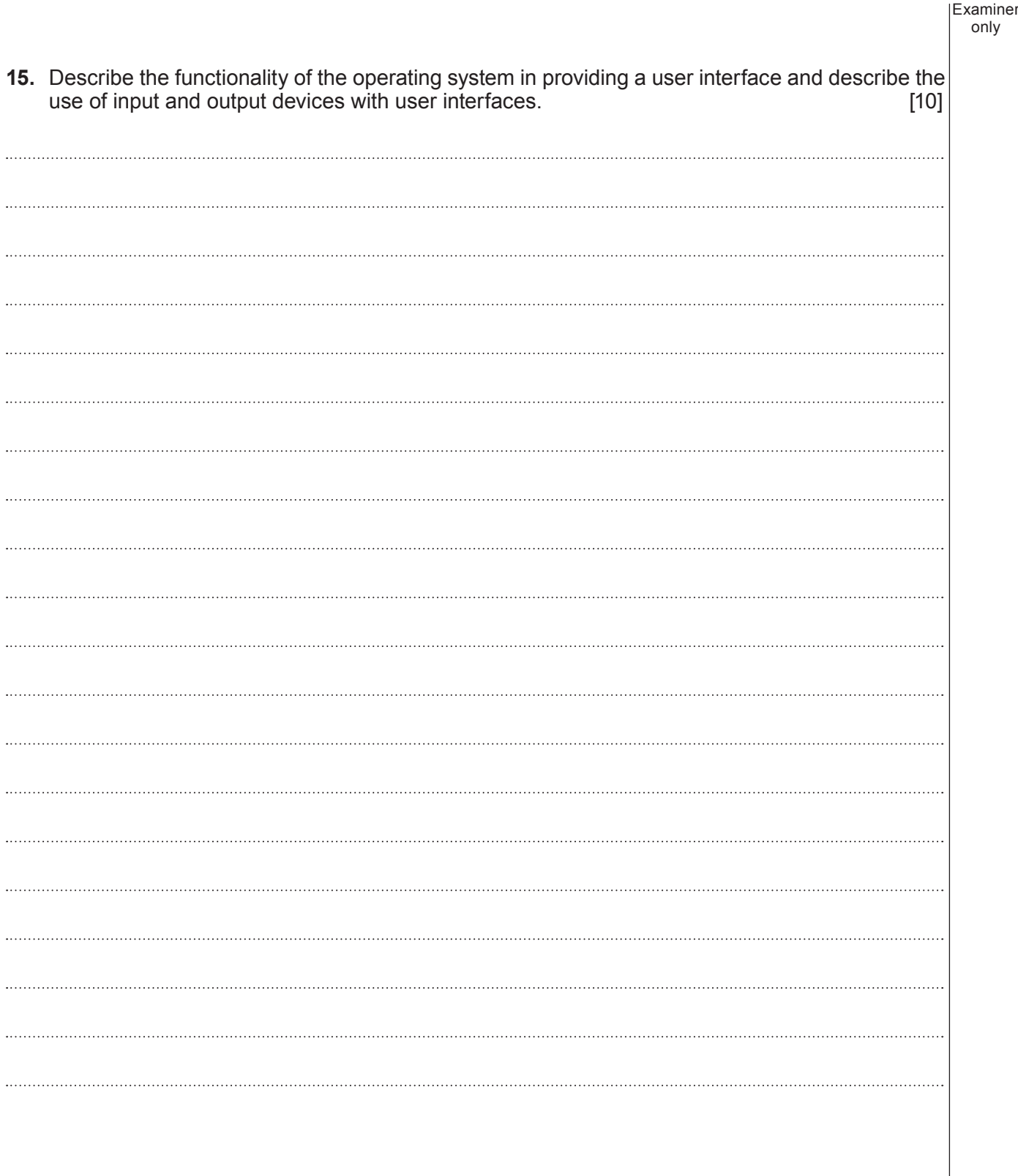

16

**END OF PAPER**

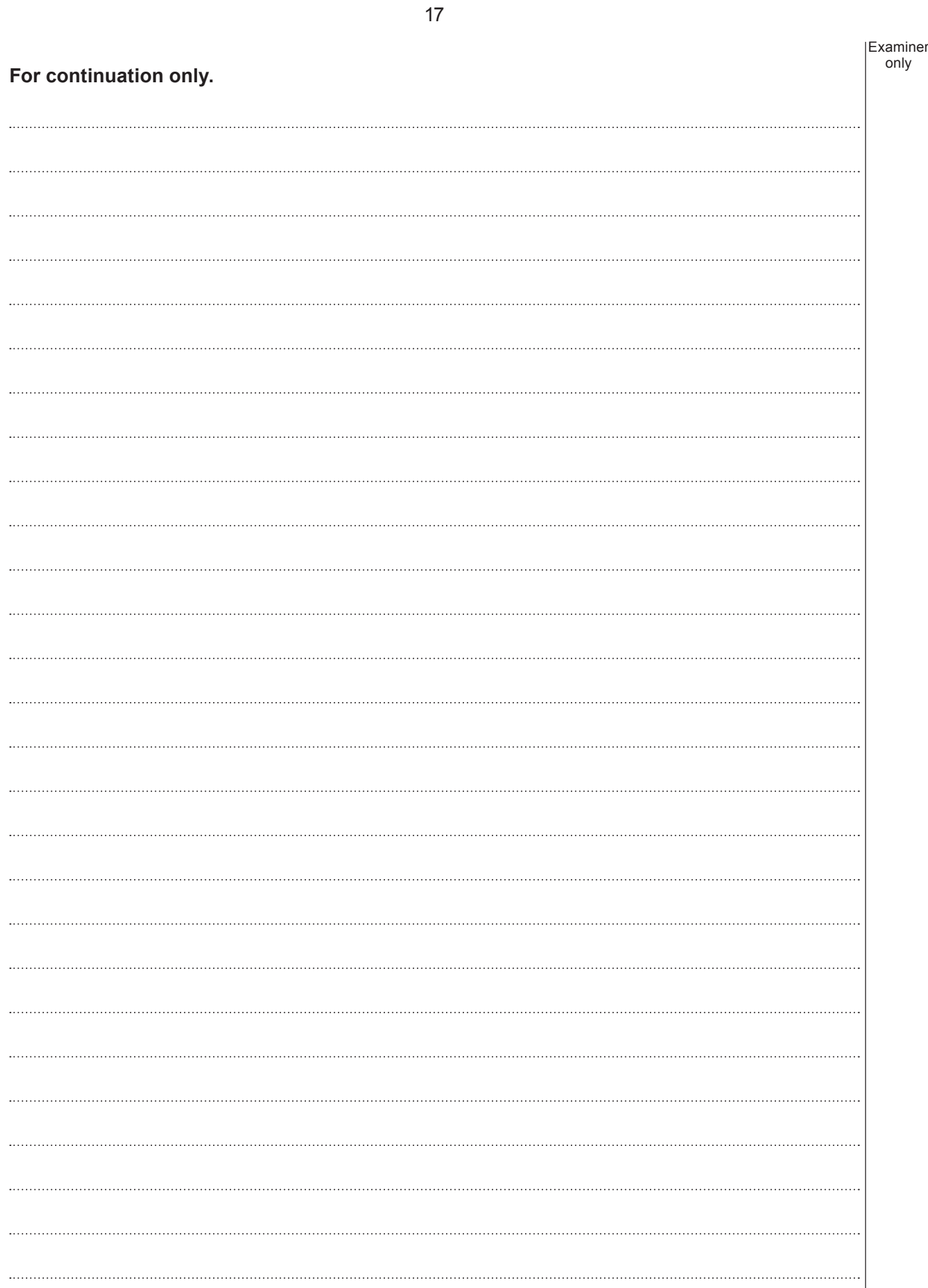

© WJEC CBAC Ltd.

 $\overline{\phantom{a}}$ 

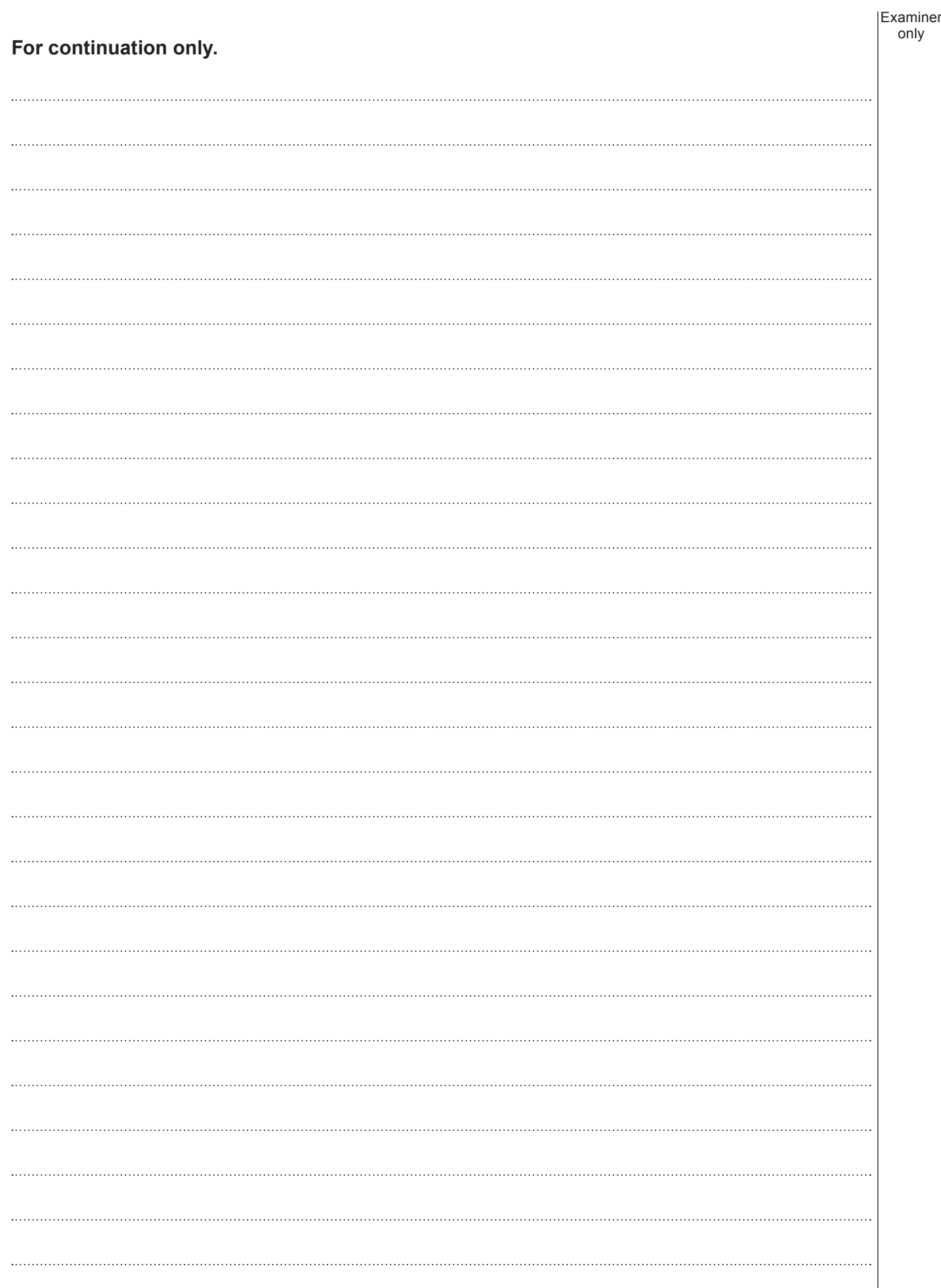

18

© WJEC CBAC Ltd.

**BLANK PAGE**